## **PERT**

## **(Project Evaluation and Review Techniques) (Técnicas de Revisión y Evaluación de Proyectos)**

PERT es un modelo para la administración y gestión de proyectos inventado en 1957 por la Oficina de Proyectos Especiales de la Marina de Guerra del Departamento de Defensa de EE.UU. como parte del proyecto Polaris de misil balístico móvil lanzado desde submarino.

PERT es básicamente un método para analizar las tareas involucradas en completar un proyecto dado, especialmente el tiempo para completar cada tarea, e identificar el tiempo mínimo necesario para completar el proyecto total.

Fuente: https://es.wikipedia.org/wiki/T%C3%A9cnica de\_revisi%C3%B3n\_y\_evaluaci%C3%B3n\_de\_programas

## **Redes PERT**

Una malla PERT permite planificar y controlar el desarrollo de un proyecto. Un aspecto a considerar es que las redes PERT trabajan con tiempos probabilísticos. Esto se traduce en que para calcular la duración esperada de cada actividad (t), y su varianza ( $\sigma^2$ ) se debe hacer usando la estimación de la distribución beta

$$
t = \frac{a + 4m + b}{6}; \ \sigma^2 = \left(\frac{b - a}{6}\right)^2
$$

*Donde :*

*a = duración optimista. m = duración más probable.*

*b = duración pesimista.*

Normalmente, para desarrollar un proyecto específico lo primero que se hace es determinar, en una reunión multidisciplinaria, cuáles son las actividades que se deberán ejecutar para llevar a término el proyecto según los requerimientos establecidos, cuál es la precedencia entre ellas y cuál será la duración esperada de cada una.

Luego, esta técnica nos permitirá determinar cuál es la probabilidad de finalización del proyecto para cierta duración ó la duración de un proyecto para una probabilidad dada. Para hallar tales probabilidades puede usarse la estandarización siguiente:

$$
Pr{T \le T} \ge \Pr\left\{ z \le \left( \frac{TS - TPy}{\sqrt{\sum \sigma^2 RC}} \right) \right\}
$$

*Sea:* 

T *= variable T, duración del proyecto.*  TS *= duración solicitada para terminar el proyecto.*  TPy *= duración estimada del proyecto.* <sup>z</sup> *= variable z normalizada de la distribución normal, con media y varianza (0, 1).*   $σ<sup>2</sup>$  *RC*  $\alpha$ <sup>2</sup> *z arianza de una actividad considerada crítica* 

La probabilidad puede encontrarse usando una tabla normal estandarizada ó alguna otra función de calculadoras ú hoja electrónica.

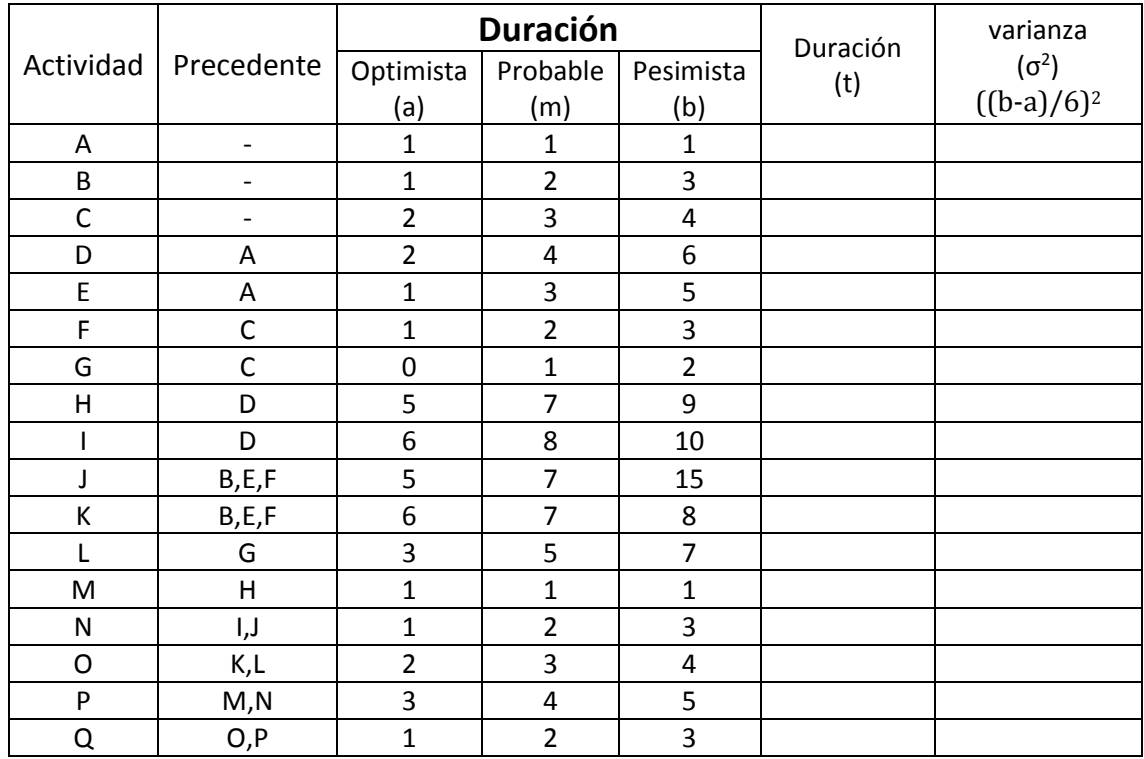

Ejercicio:

Luego debemos calcular los tiempos de inicio y termino más cercano y más tardío. Este cálculo se realiza, para el caso del **"ES" (Early Start)** y de terminación más temprano **"EF" (Early finish),**  de la siguiente forma:

El tiempo **early** de una situación (nodo en el grafo) es el tiempo mínimo que se necesita para llegar a esa situación, es decir la fecha más próxima a la que se puede llegar. Se calcula a partir del nodo 1, sumando los tiempos necesarios de todas las actividades hasta llegar al nodo. Si a un nodo llega más de una flecha, se asigna como tiempo **early** el más alto de todos, ya que se debe considerar que, si se ha llegado hasta él es que se han realizado todas las actividades precedentes.

El tiempo **last** ( debemos calcular tanto inicio **"LS"** como termino **"LF")** de una situación es el tiempo máximo de que se dispone para llegar a un nodo sin que se vea afectada la duración total del proyecto, es decir la fecha más lejana a la que se puede llegar. Se calcula como la diferencia entre el tiempo mínimo de ejecución y el que falta para llegar desde el nodo hasta el final del proyecto. Es decir, se calcula a partir del último nodo, restando la duración de cada actividad. En el caso de que de un nodo salgan varios caminos, el tiempo **last** es el que corresponde al inferior.

Posterior a esto se calculan las Holguras, que se entiende como el tiempo que está disponible para, ya sea atrasarse en su fecha de inicio, o bien alargarse en su tiempo esperado de ejecución, sin que ello provoque retraso alguno en la fecha de término del proyecto.

$$
H = LF - EF
$$
; o bien  $H = LS - ES$ 

Donde ubicamos los tiempos lejanos, cercano y Holguras dentro de la red PERT

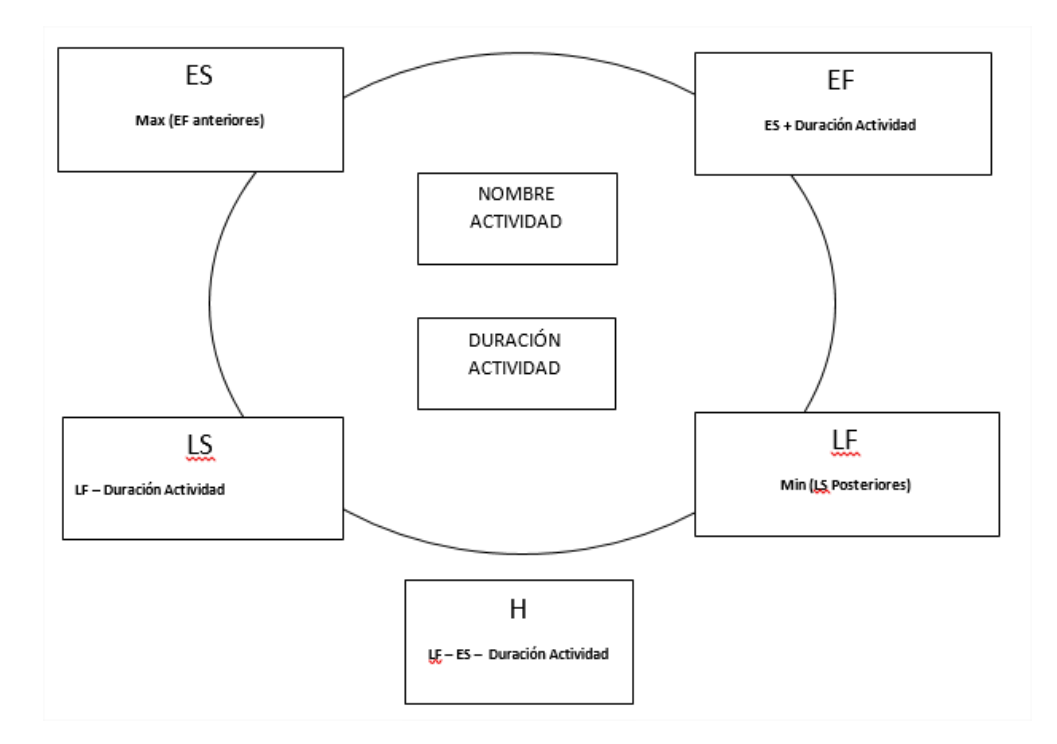

Con la duración esperada ejecutamos el modelo CPM. Para darle un inicio y un final nos apoyamos en dos actividades ficticias O y Z con duración de cero. La red del proyecto sería el siguiente:

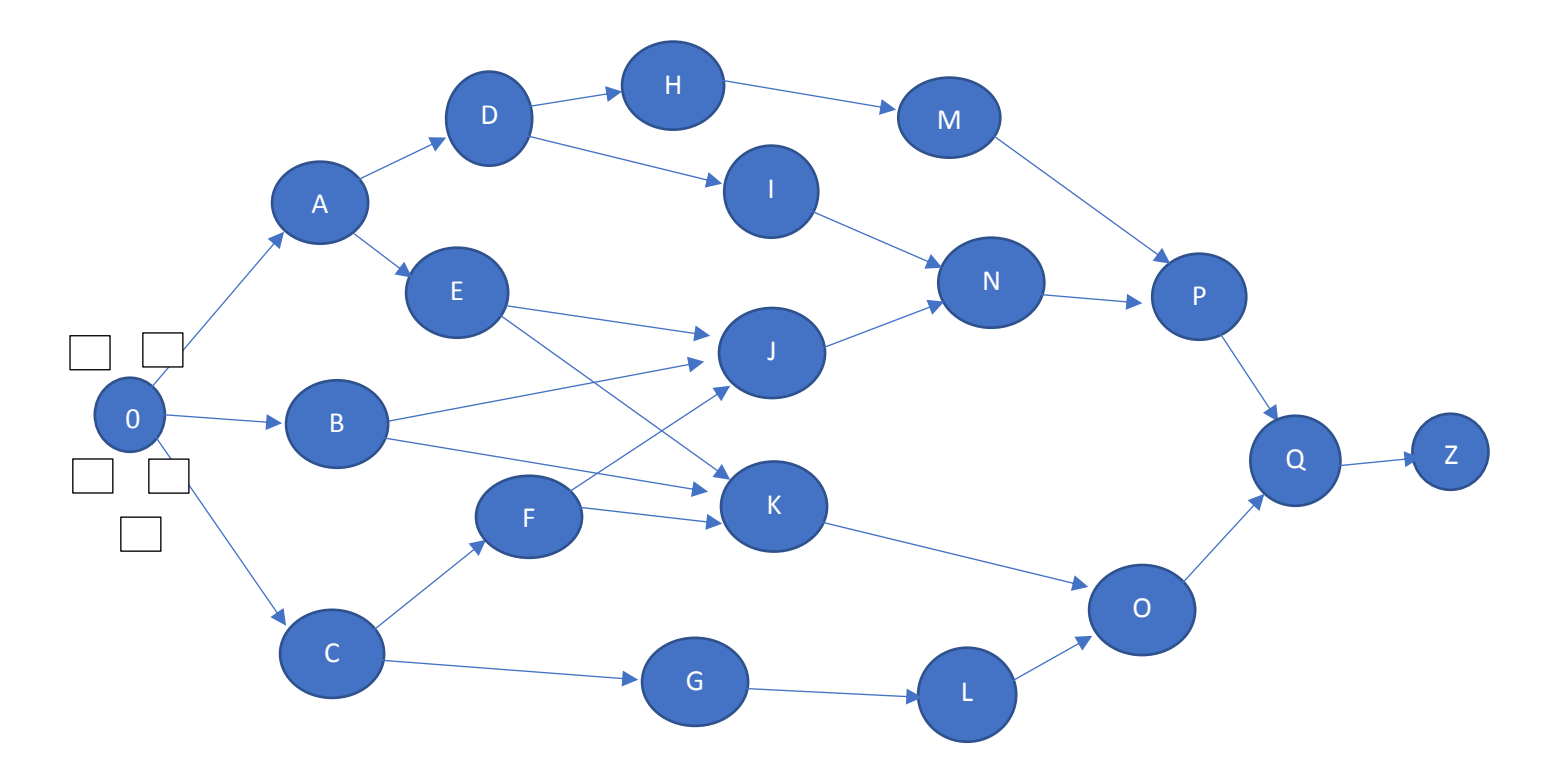

Luego, para finalizar, trazamos la ruta crítica. Se denomina rutas críticas a los caminos continuos entre el nodo de inicio y el nodo de terminación del proyecto, cuyos arcos componentes son todos actividades críticas. Las rutas críticas se nombran por la secuencia de actividades críticas que la componen o bien por la secuencia de nodos por los que atraviesa. Nótese que un proyecto puede tener más de una ruta crítica, pero al menos tendrá siempre una.

El camino (ruta) crítico es el que tiene una mayor duración entre los nodos inicial y final, coincide con la duración mínima del proyecto. El camino crítico está formado por las situaciones en las que el tiempo **early y last** son iguales (situaciones críticas), las actividades que unen estos nodos son las actividades críticas, aquellas que no admiten retraso en su ejecución ya que esto implicaría un retraso del proyecto en general. Por este motivo, el camino crítico muestra la parte del proyecto que hay que vigilar con mayor atención, puesto que es esta parte donde pueden aparecer problemas de retraso en la realización del proyecto planificado.

Para finalizar se deja una situación ficticia que permite comprender como PERT-CPM nos ayudan a resolver respuestas del tipo probabilístico respecto a la "duración" del proyecto.

¿Cuál sería la probabilidad de terminar este proyecto en un plazo de hasta 25 días?

 $TS = 25 \text{ días}$  $TPV = 30$  días. *σ <sup>2</sup>*RC *= varianza de una actividad considerada crítica* 

$$
Pr{T \le 30} = Pr\left\{z \le \left(\frac{25 - 30}{\sqrt{5.625}}\right)\right\} = Pr\{z \le -2.1\}
$$

*TPy será el tiempo total que duraran las actividades de la ruta crítica. Luego encontramos la varianza de T, que será la suma de las varianzas de las actividades que forman la ruta crítica.*

*Ahora deberá encontrar este valor en la tabla de Probabilidad normal, o en su defecto utilizar la función Excel DISTR.NORM.ESTAND*

*La probabilidad de que esto ocurra, terminar el proyecto en 25 días, considerando una ruta crítica de 5.625, es de un 1.8%*